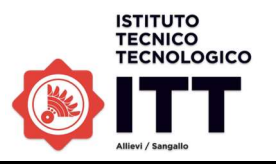

## Istituto Tecnico e Tecnologico "Allievi – Sangallo" Terni

## SCHEDA DI LABORATORIO: CAD CAM 56

ESPERIENZA: Realizzazione di semplici modelli tridimensionali con il programma Autodesk Inventor, applicazione degli aspetti.

TITOLO: Modellazione CAD 3D con Autodesk Inventor di una trottola

(tempo occorrente 2 ore)

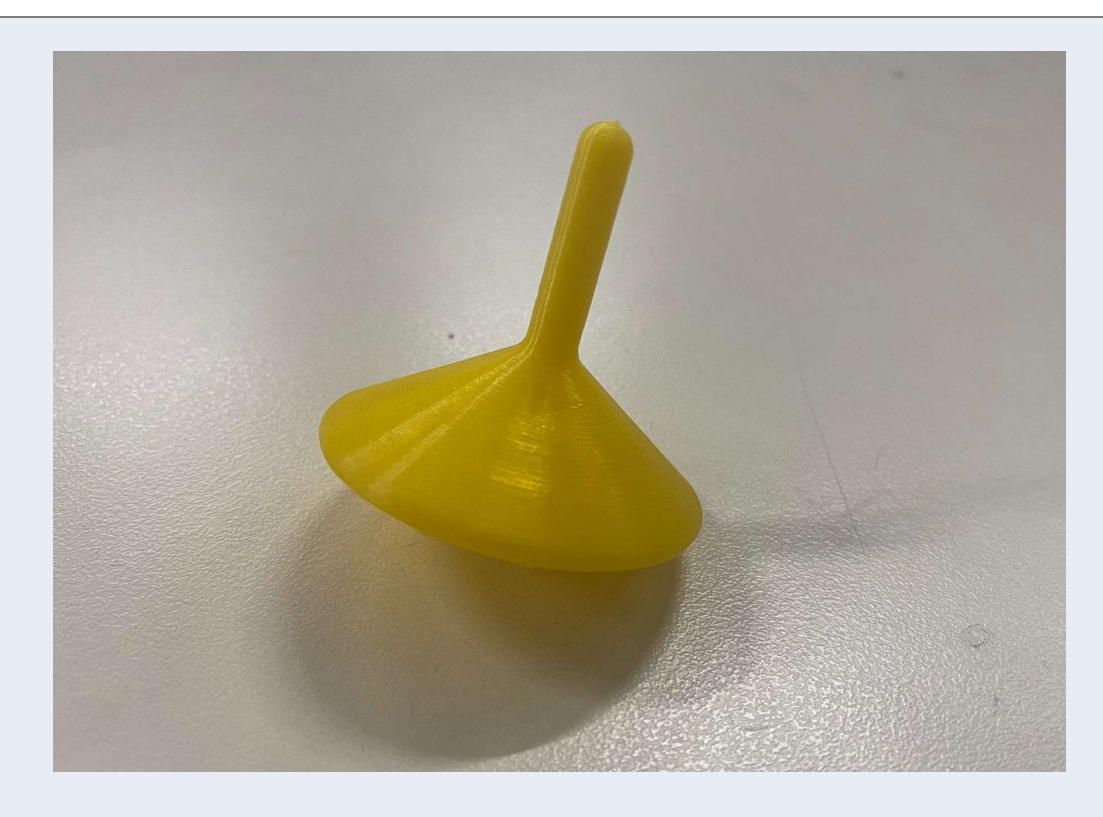

## PRINCIPI E RIFERIMENTI TEORICI:

- Conoscenza dell'interfaccia grafica di Autodesk Inventor;
- Utilizzo dei comandi base di Inventor: estrusione, rivoluzione, sweep, elicoide;
- Utilizzo dei comandi per la modifica della geometria: smusso e raccordo;
- Applicazione degli aspetti a modelli tridimensionali.

STRUMENTI: programma di disegno al computer Autodesk Inventor

ATTREZZATURE E APPARECCHI: Personal computer

MODALITÀ: Lezione frontale con il videoproiettore